#### **Oracle® Cloud** What's New for Oracle Big Data Cloud

### What's New for Oracle Big Data Cloud

This document describes what's new for Oracle Big Data Cloud. It's organized by the date a specific feature or capability became available. When new and changed features become available, Oracle Big Data Cloud is upgraded in the data centers where Oracle Cloud services are hosted. You don't need to request an upgrade to be able to use the new features.

#### June 2021 (Release 21.2.2)

This release includes security fixes.

### August 2020 (Release 20.3.3)

This release includes security fixes.

# September 2019 (Release 19.4.1)

Universal Credit accounts no longer use the My Services dashboard to access Oracle Big Data Cloud.

After signing in to Oracle Cloud, you use the Oracle Cloud Infrastructure Console and not the My Services dashboard to access Oracle Big Data Cloud. See Access the Service Console for Big Data Cloud in *Using Oracle Big Data Cloud*.

### December 2018 (Release 18.4.4)

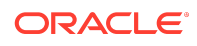

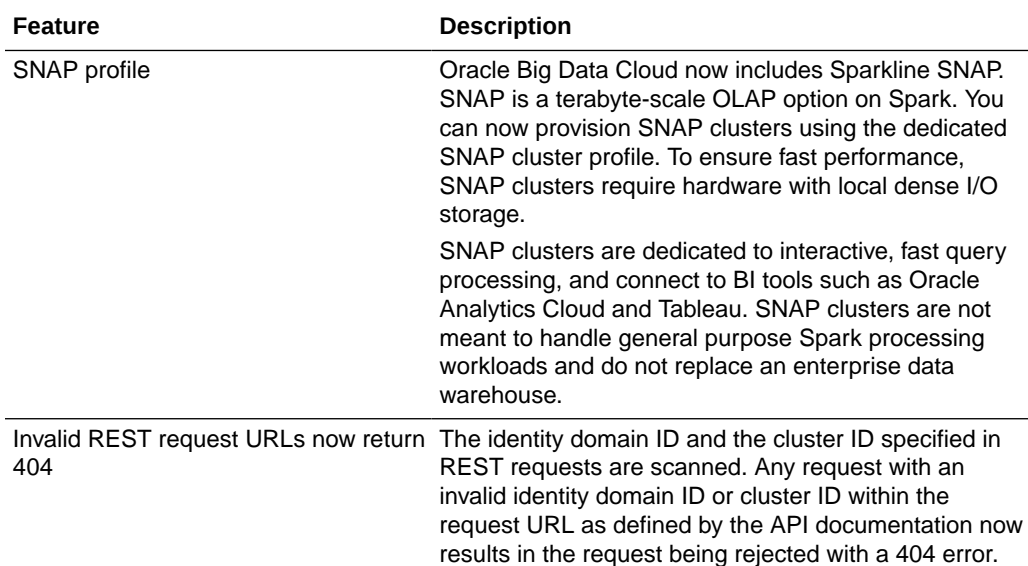

### November 2018 (Release 18.4.2)

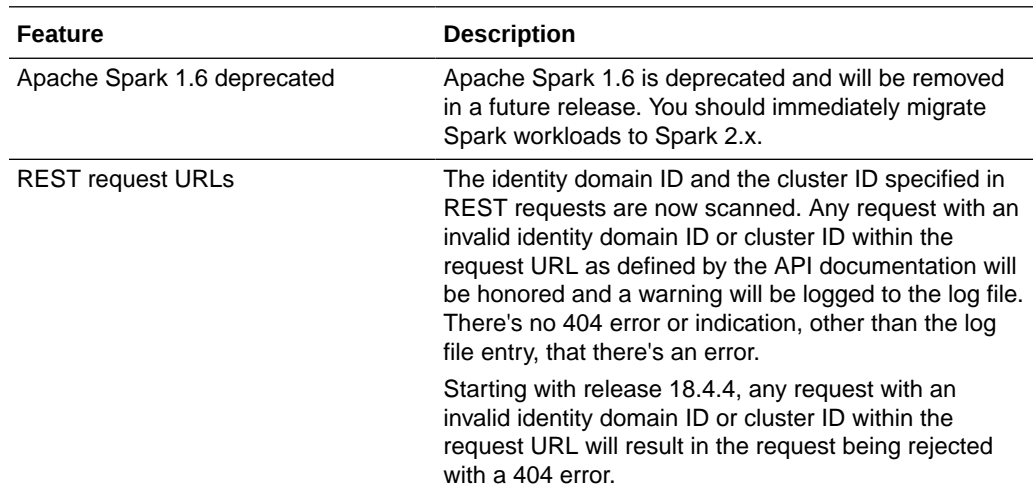

#### April 2018 (Release 18.2.2)

Documentation for Big Data Connectors and Oracle R Advanced Analytics for Hadoop was added. See Connecting to Oracle Database and Working with Oracle R Advanced Analytics for Hadoop (ORAAH) in *Using Oracle Big Data Cloud*.

#### March 2018 (Release 18.1.6)

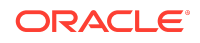

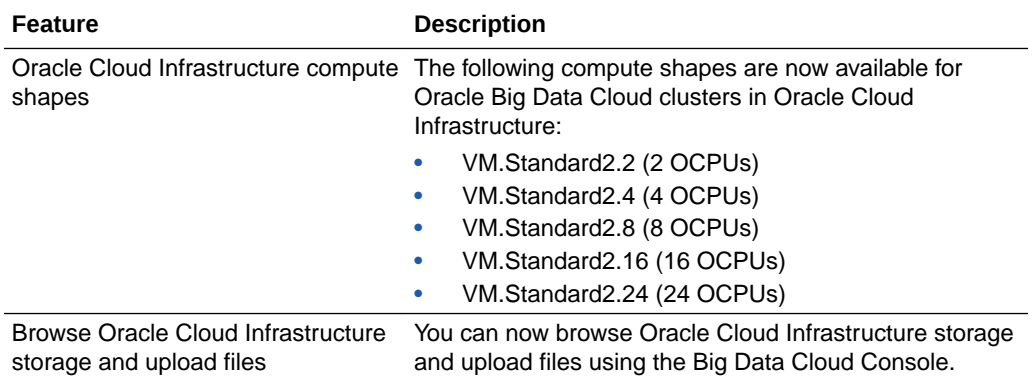

### February 2018 (Release 18.1.4)

The base image was updated with security fixes.

#### January 2018 (Release 18.1.2)

This release includes hardening, bug fixes, and performance optimizations.

### December 2017 (Release 17.4.6)

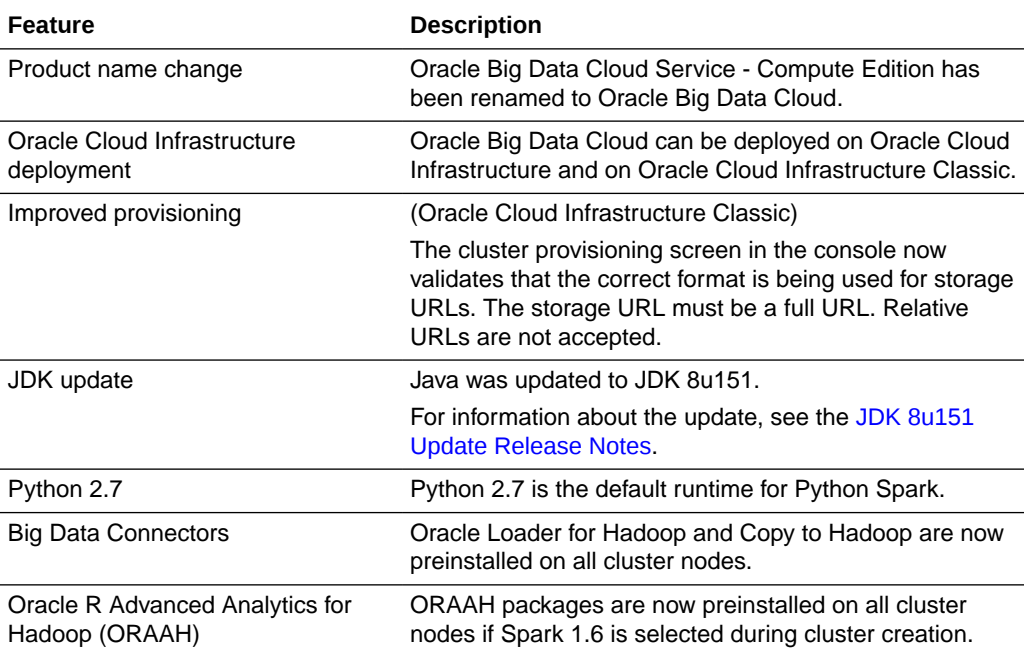

October 2017 (Release 17.4.1)

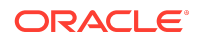

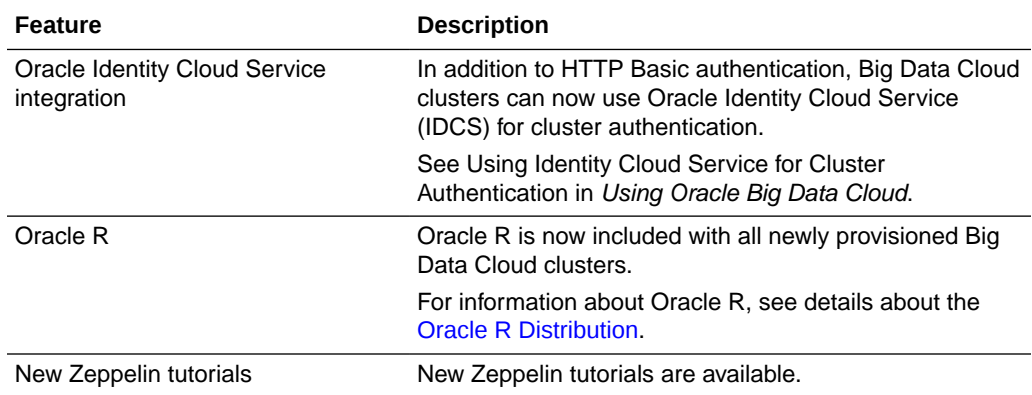

# September 2017 (Release 17.3.5)

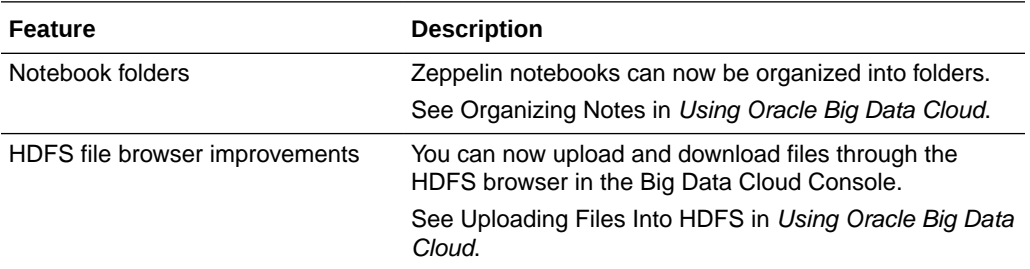

# August 2017 (Release 17.3.3)

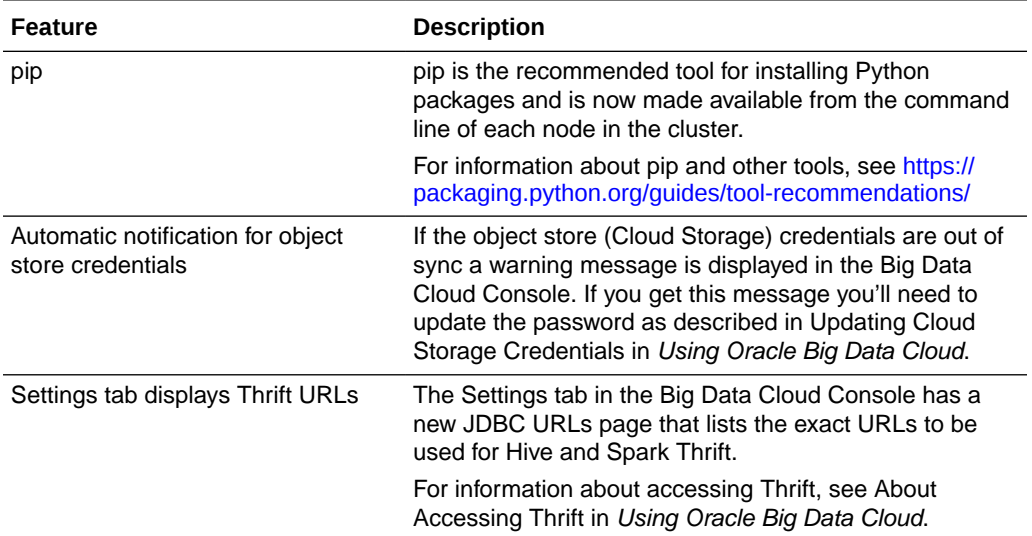

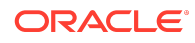

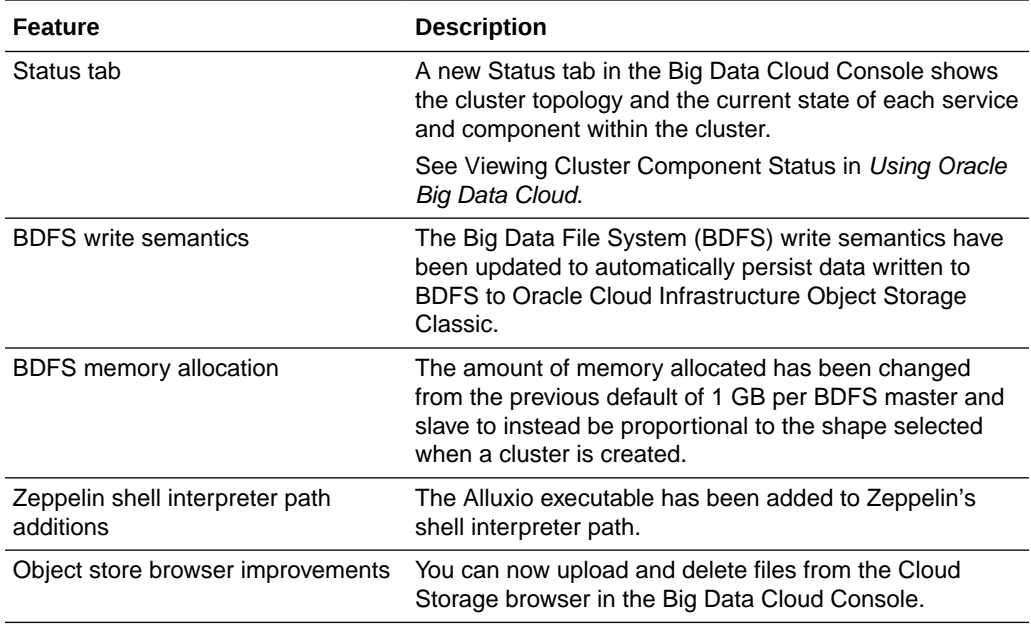

# July 2017 (Release 17.3.1)

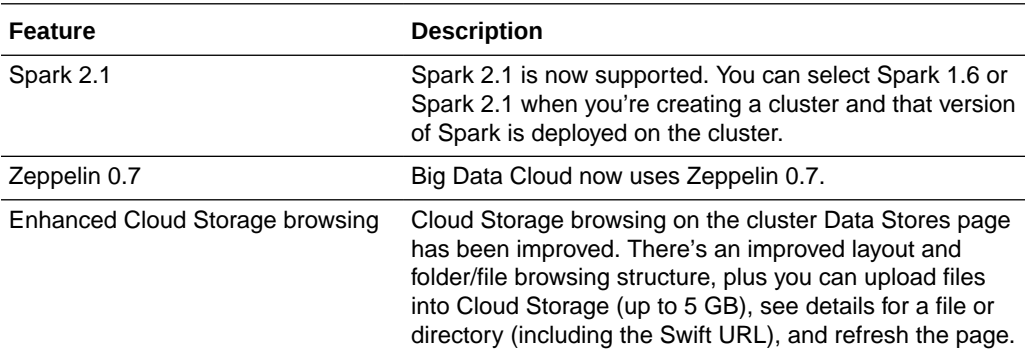

# June 2017 (Release 17.2.5)

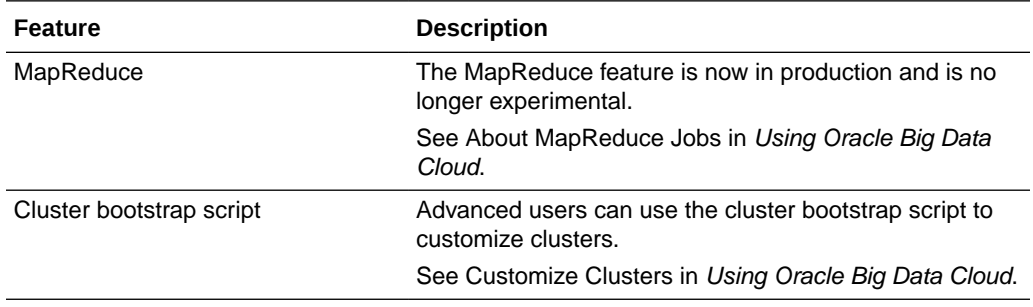

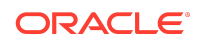

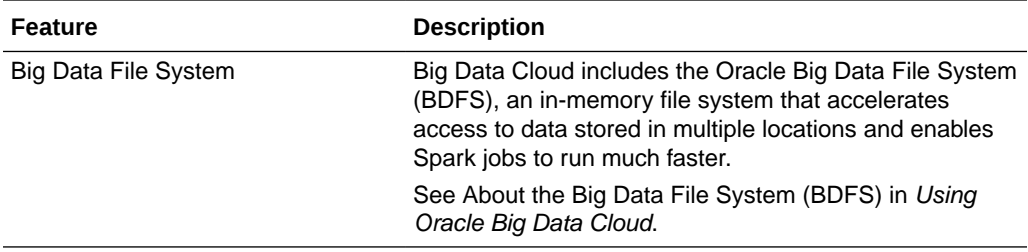

# May 2017 (Release 17.2.3)

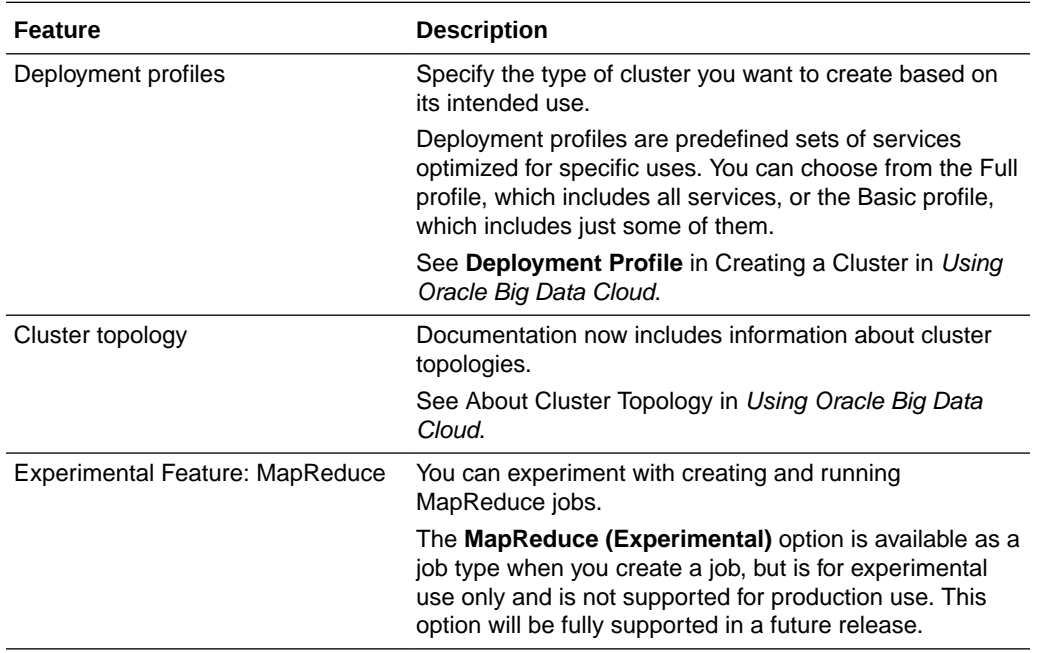

# April 2017 (Release 17.2.1)

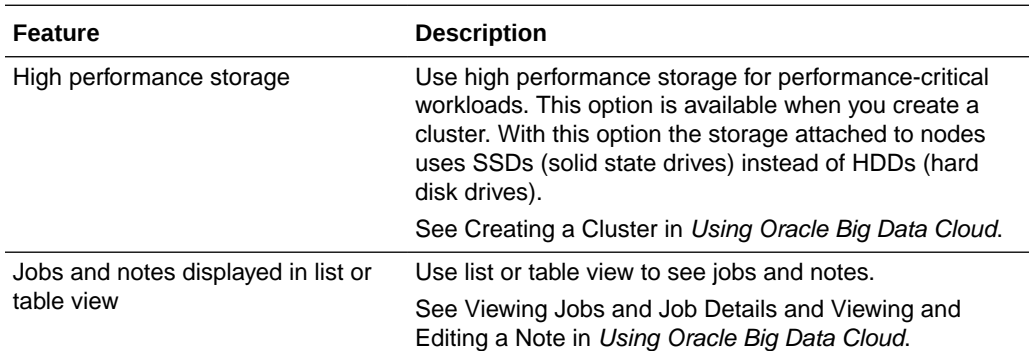

# March 2017 (Release 17.1.5)

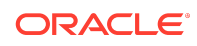

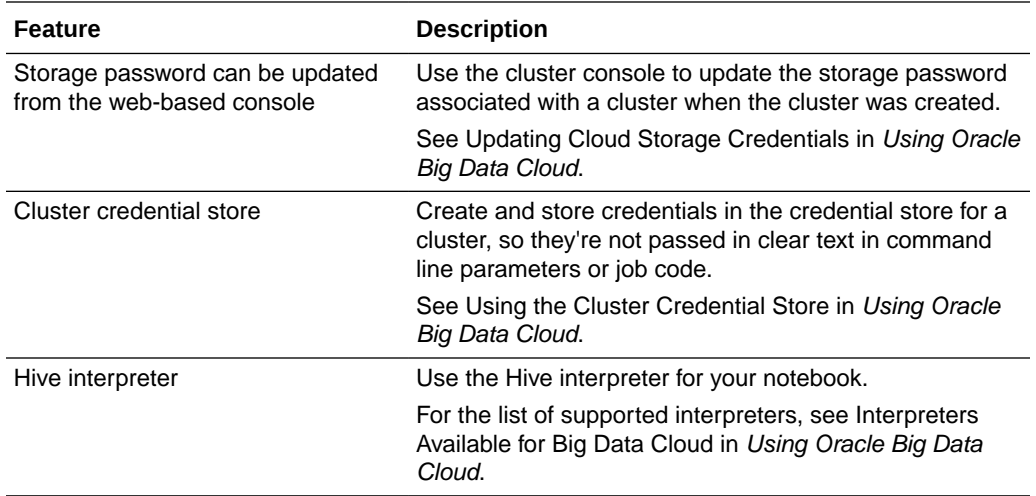

#### January 2017 (Release 17.1.3)

Oracle Big Data Cloud was released. The service combines open source technologies such as Apache Spark and Apache Hadoop with unique innovations from Oracle to provide a complete Big Data platform for running and managing Big Data Analytics applications.

See Oracle Big Data Cloud online for documentation, videos, tutorials, and other resources.

#### Documentation Accessibility

For information about Oracle's commitment to accessibility, visit the Oracle Accessibility Program website at [http://www.oracle.com/pls/topic/lookup?](http://www.oracle.com/pls/topic/lookup?ctx=acc&id=docacc) [ctx=acc&id=docacc](http://www.oracle.com/pls/topic/lookup?ctx=acc&id=docacc).

#### Access to Oracle Support

Oracle customers that have purchased support have access to electronic support through My Oracle Support. For information, visit [http://www.oracle.com/pls/topic/](http://www.oracle.com/pls/topic/lookup?ctx=acc&id=info) [lookup?ctx=acc&id=info](http://www.oracle.com/pls/topic/lookup?ctx=acc&id=info) or visit<http://www.oracle.com/pls/topic/lookup?ctx=acc&id=trs> if you are hearing impaired.

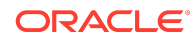

Oracle® Cloud What's New for Oracle Big Data Cloud, E85537-18

Copyright © 2017, 2021, Oracle and/or its affiliates. All rights reserved.

This software and related documentation are provided under a license agreement containing restrictions on use and disclosure and are protected by intellectual property laws. Except as expressly permitted in your license agreement or allowed by law, you may not use, copy, reproduce, translate, broadcast, modify, license, transmit, distribute, exhibit, perform, publish, or display any part, in any form, or by any means. Reverse engineering, disassembly, or decompilation of this software, unless required by law for interoperability, is prohibited.

The information contained herein is subject to change without notice and is not warranted to be error-free. If you find any errors, please report them to us in writing.

If this is software or related documentation that is delivered to the U.S. Government or anyone licensing it on behalf of the U.S. Government, then the following notice is applicable:

U.S. GOVERNMENT END USERS: Oracle programs (including any operating system, integrated software, any programs embedded, installed or activated on delivered hardware, and modifications of such programs) and Oracle computer documentation or other Oracle data delivered to or accessed by U.S. Government end users are "commercial computer software" or "commercial computer software documentation" pursuant to the applicable Federal Acquisition Regulation and agency-specific supplemental regulations. As such, the use, reproduction, duplication, release, display, disclosure, modification, preparation of derivative works, and/or adaptation of i) Oracle programs (including any operating system, integrated software, any programs embedded, installed or activated on delivered hardware, and modifications of such programs), ii) Oracle computer documentation and/or iii) other Oracle data, is subject to the rights and limitations specified in the license contained in the applicable contract. The terms governing the U.S. Government's use of Oracle cloud services are defined by the applicable contract for such services. No other rights are granted to the U.S. Government.

This software or hardware is developed for general use in a variety of information management applications. It is not developed or intended for use in any inherently dangerous applications, including applications that may create a risk of personal injury. If you use this software or hardware in dangerous applications, then you shall be responsible to take all appropriate fail-safe, backup, redundancy, and other measures to ensure its safe use. Oracle Corporation and its affiliates disclaim any liability for any damages caused by use of this software or hardware in dangerous applications.

Oracle and Java are registered trademarks of Oracle and/or its affiliates. Other names may be trademarks of their respective owners.

Intel and Intel Inside are trademarks or registered trademarks of Intel Corporation. All SPARC trademarks are used under license and are trademarks or registered trademarks of SPARC International, Inc. AMD, Epyc, and the AMD logo are trademarks or registered trademarks of Advanced Micro Devices. UNIX is a registered trademark of The Open Group.

This software or hardware and documentation may provide access to or information about content, products, and services from third parties. Oracle Corporation and its affiliates are not responsible for and expressly disclaim all warranties of any kind with respect to third-party content, products, and services unless otherwise set forth in an applicable are not respect to third-party content, prod agreement between you and Oracle. Oracle Corporation and its affiliates will not be responsible for any loss, costs, or damages incurred due to your access to or use of thirdparty content, products, or services, except as set forth in an applicable agreement between you and Oracle.

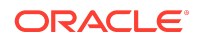